## **Management Consulting Engagement – Change Order Request for approved Original Engagement request of \$500,000 or greater.**

The purpose of this quick reference guide is to explain Management Consulting Engagement Change Order Request submission steps.

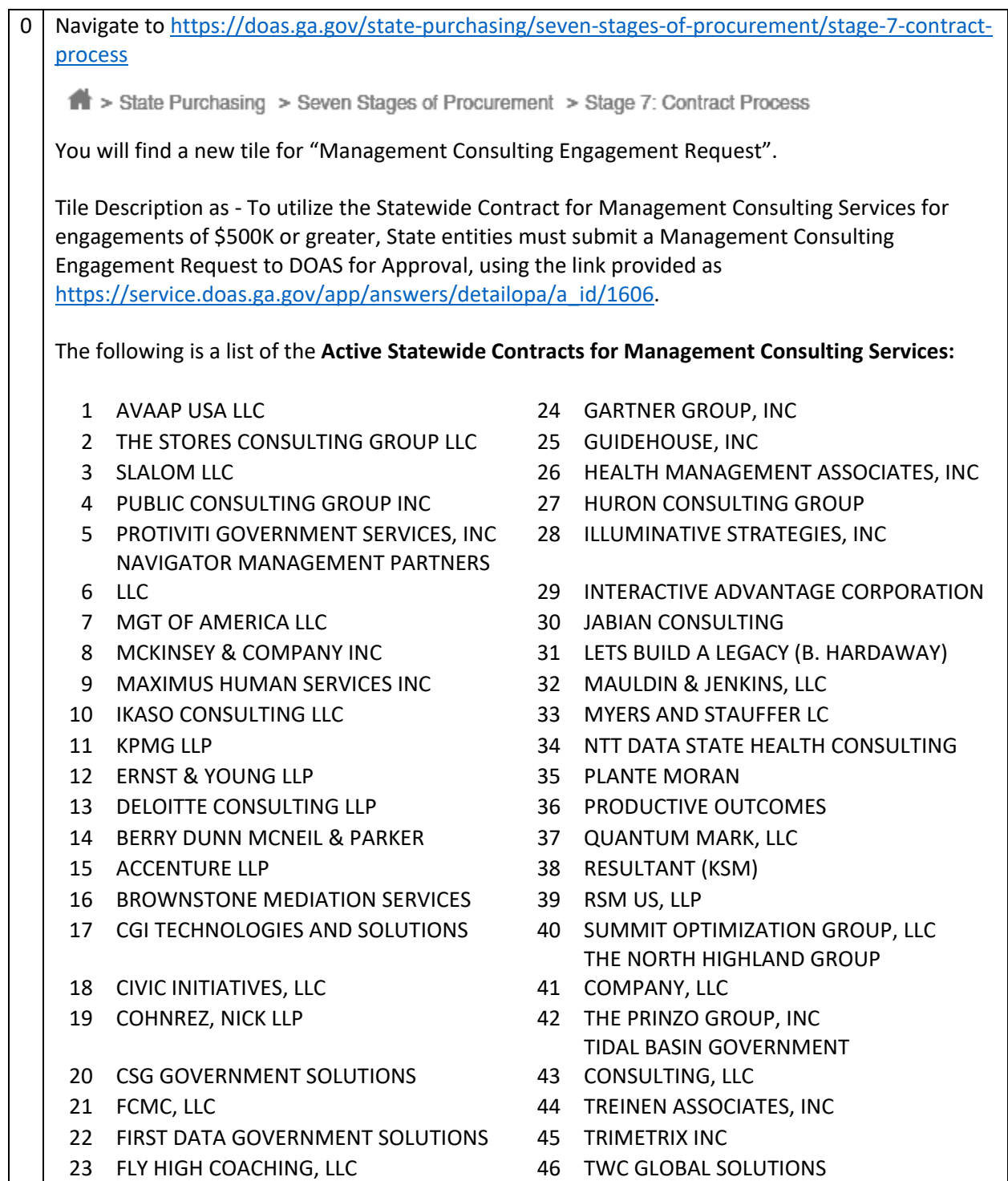

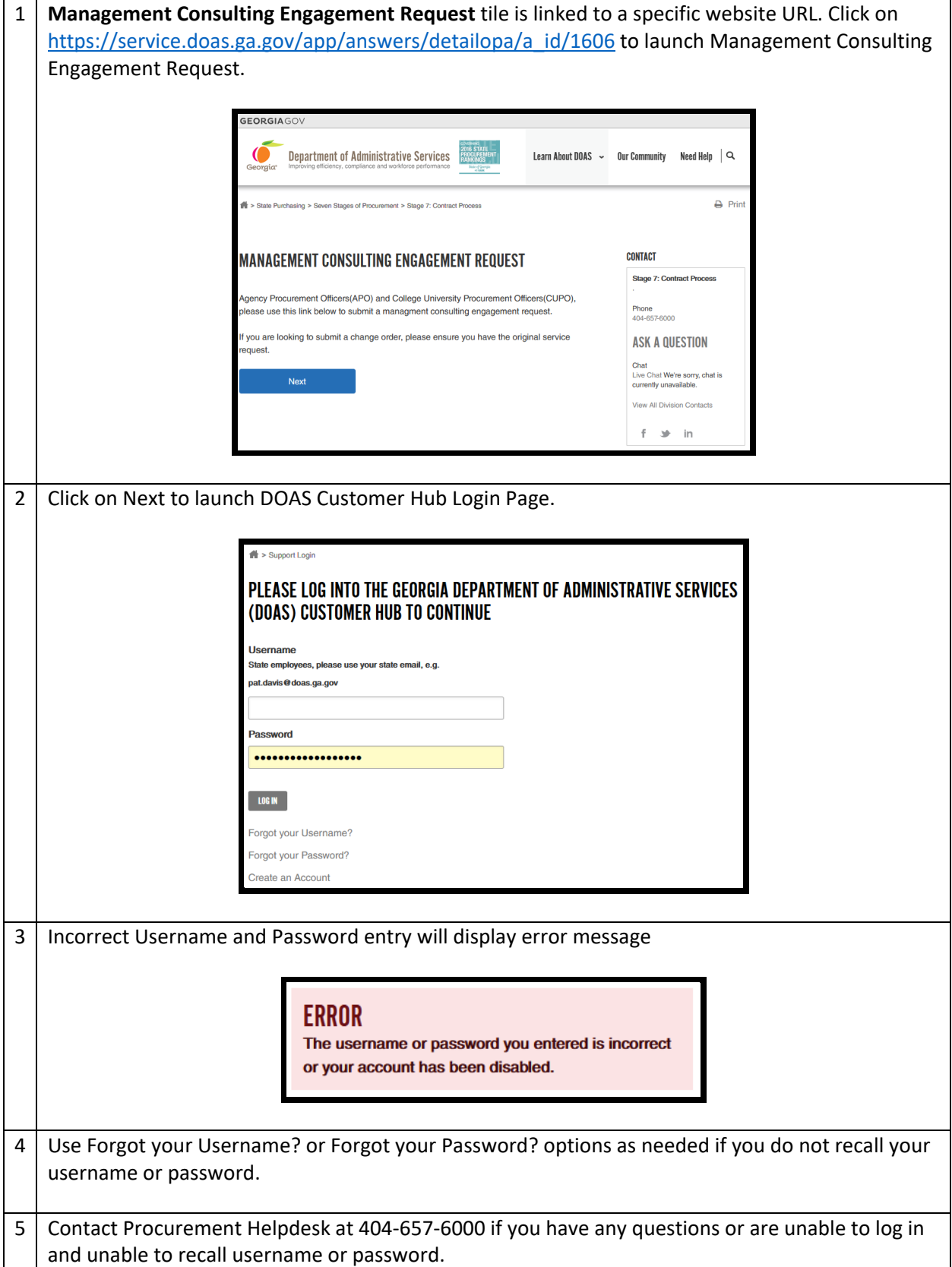

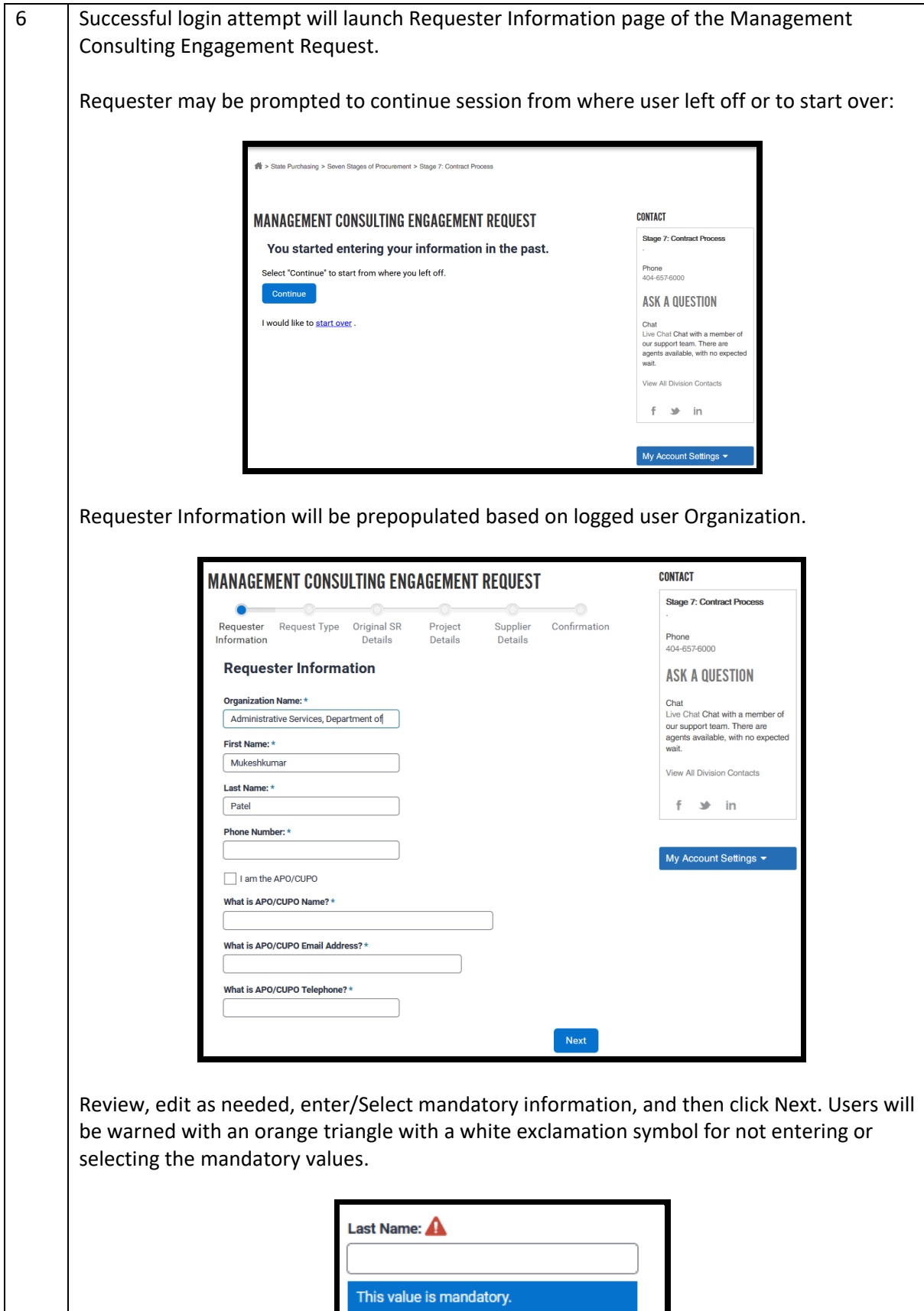

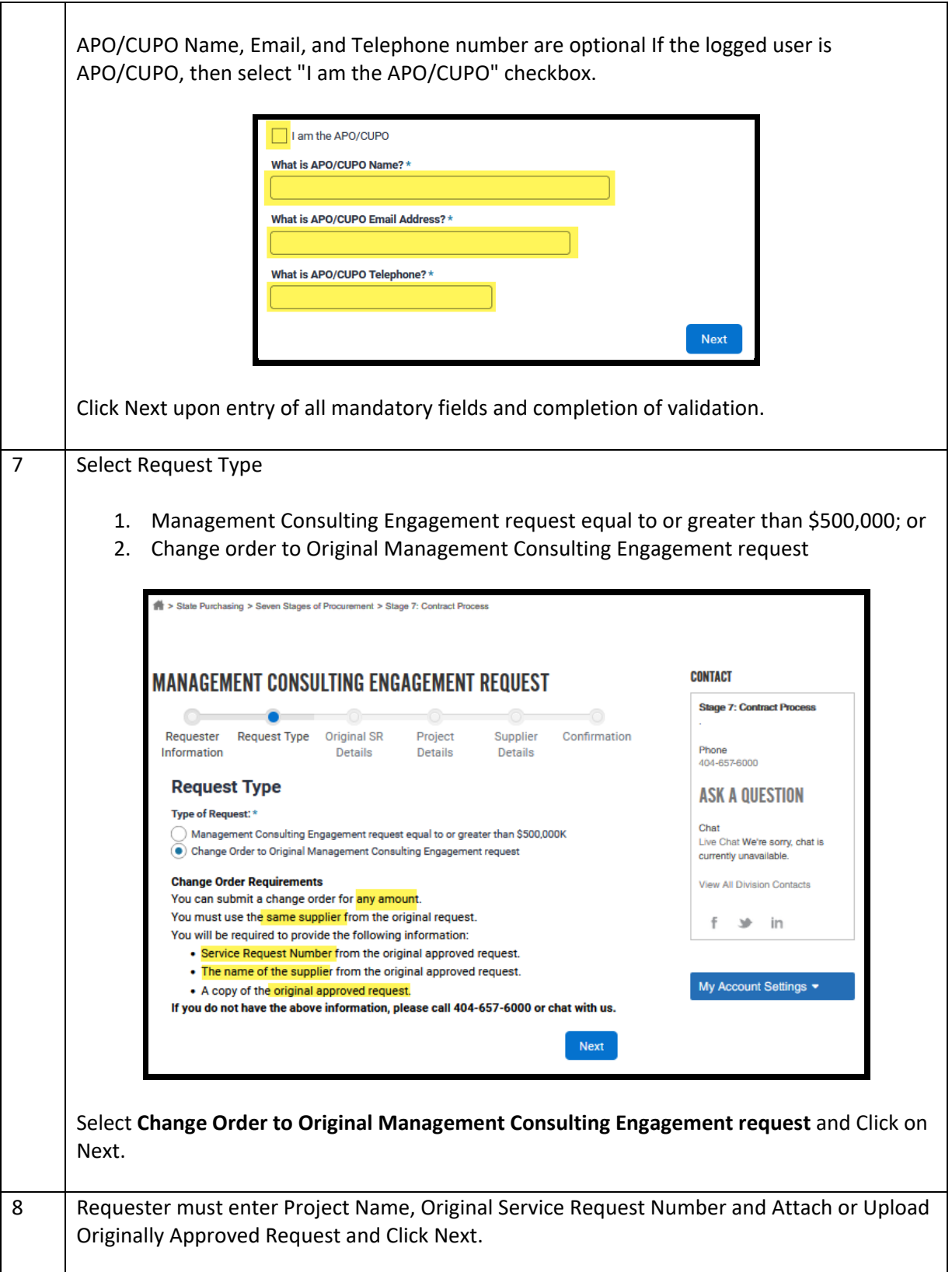

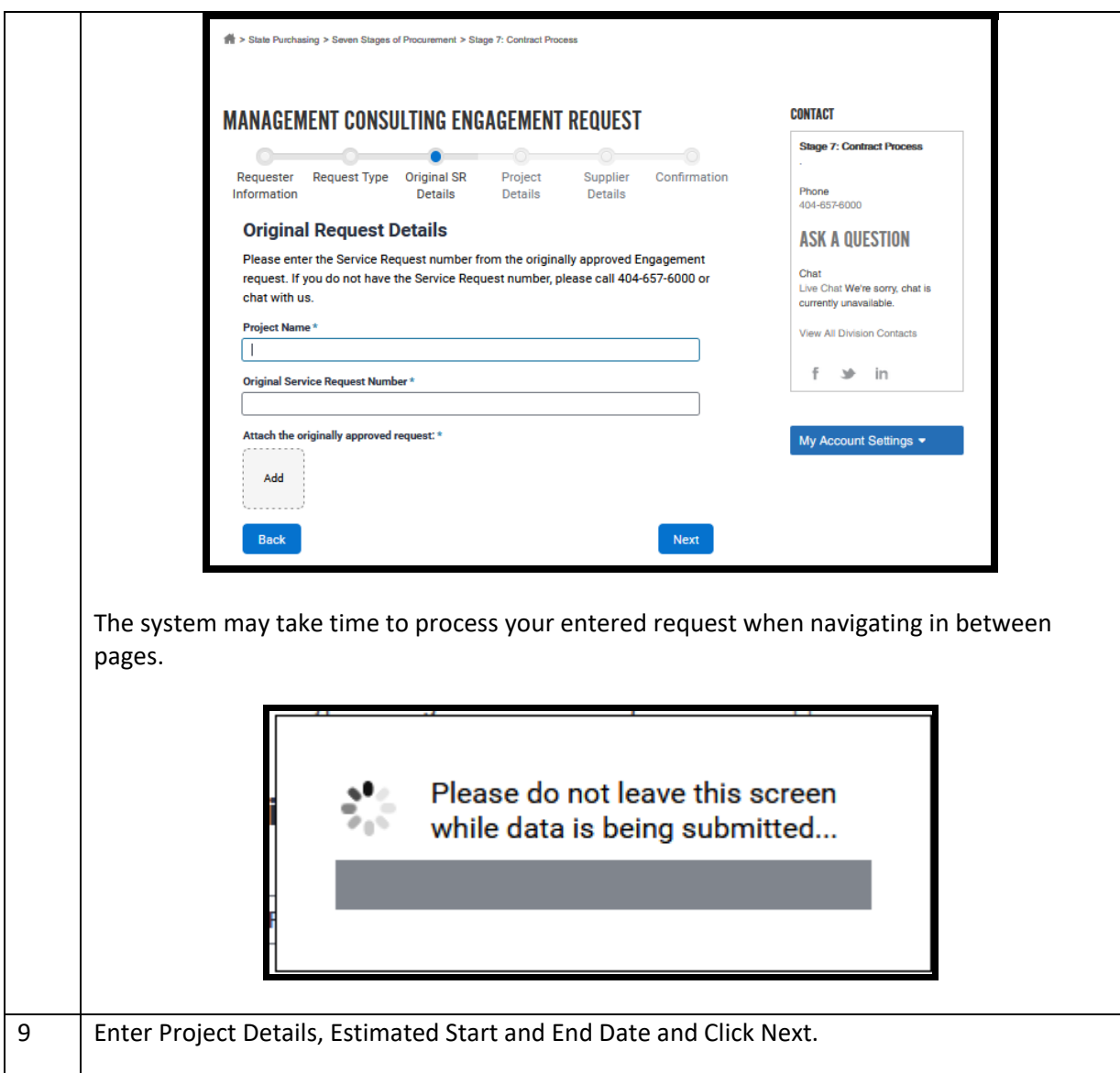

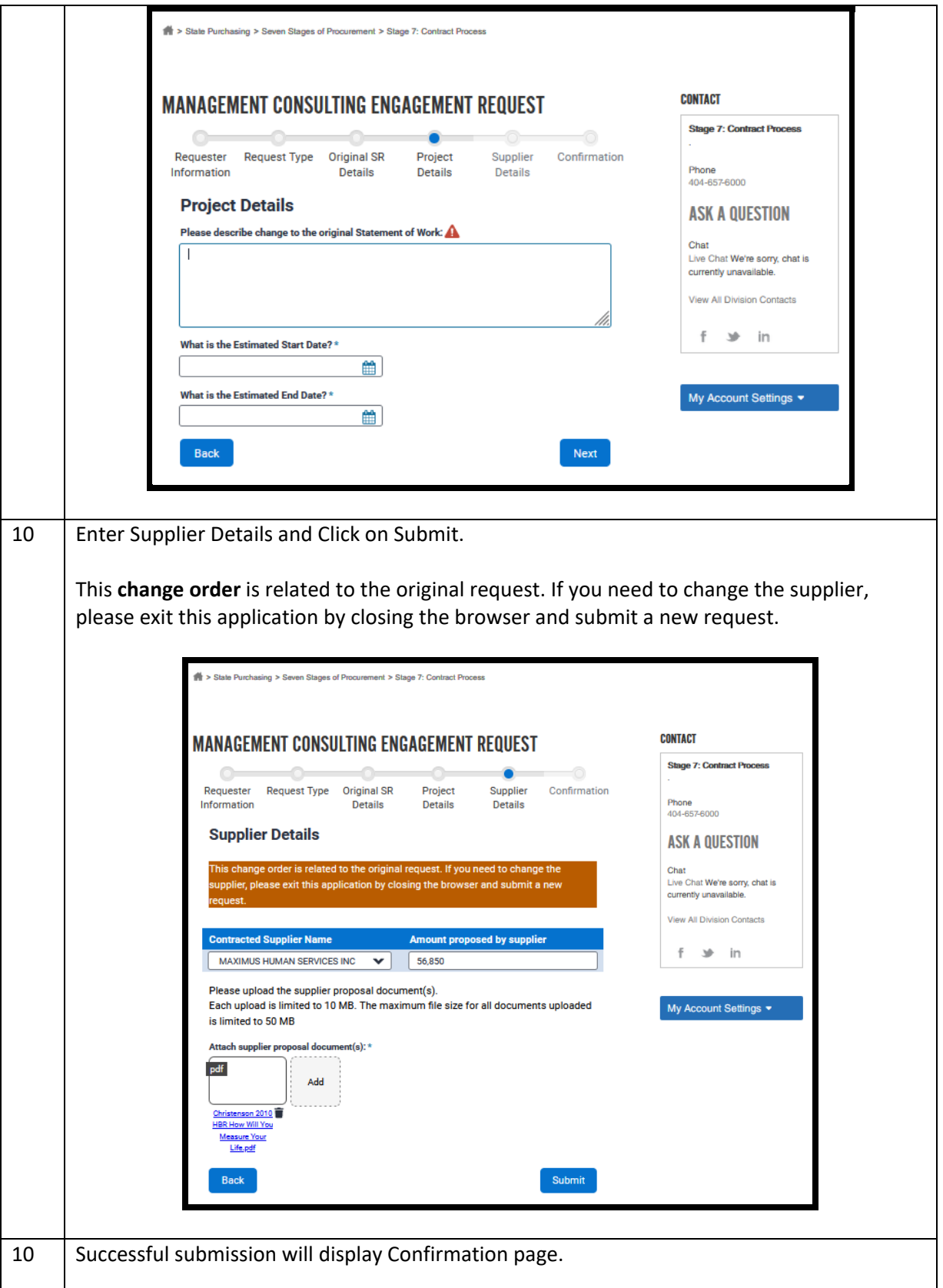

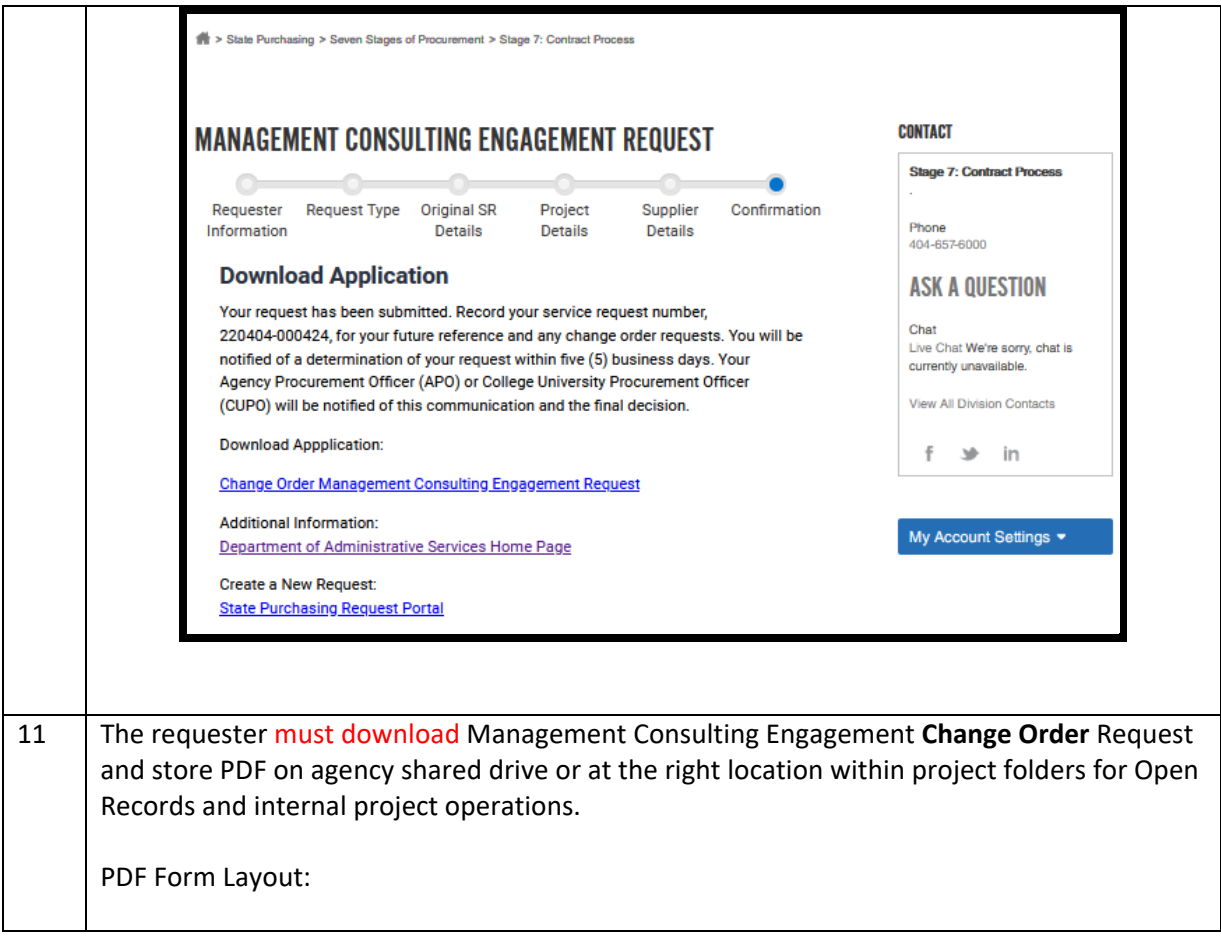

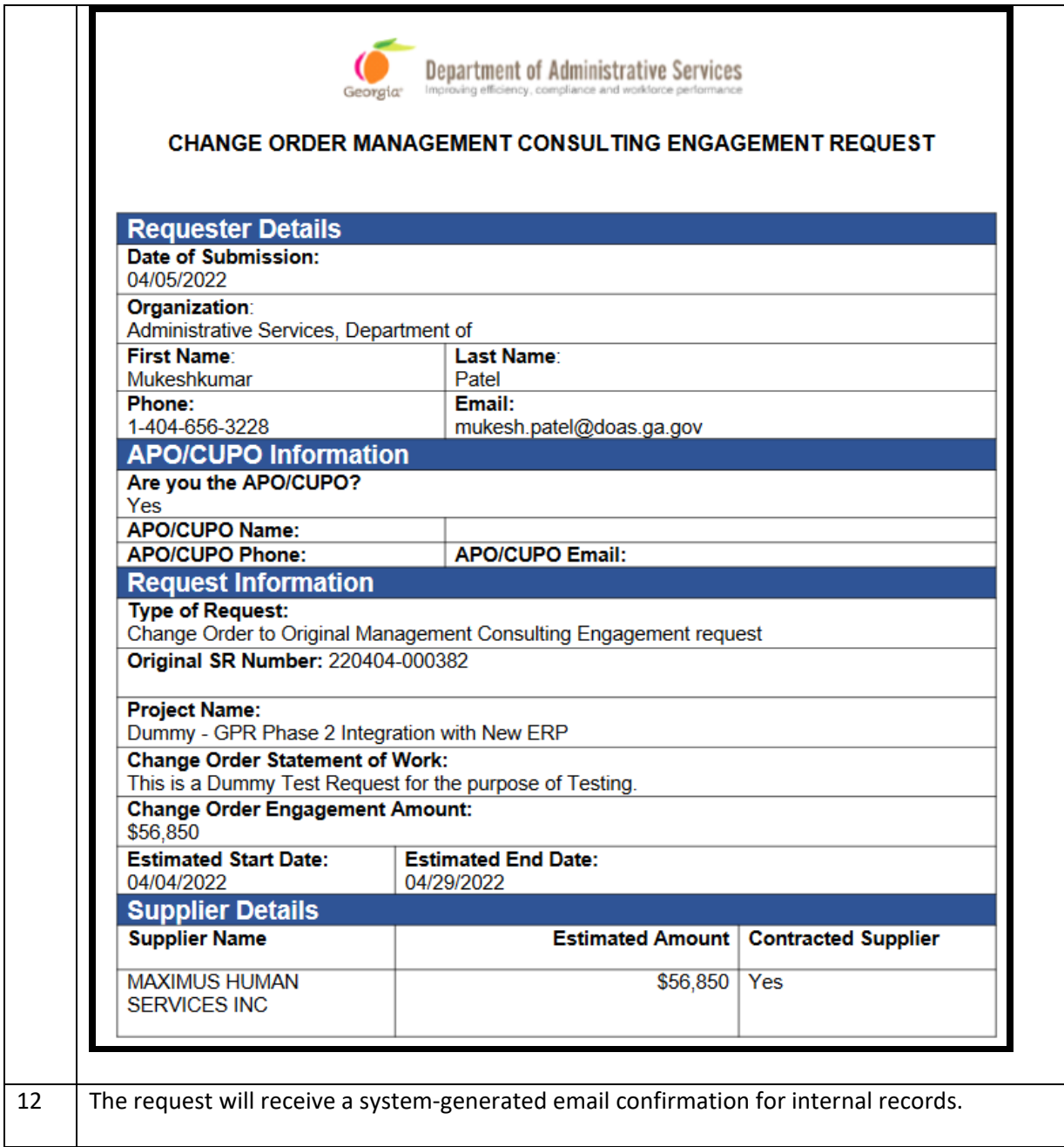

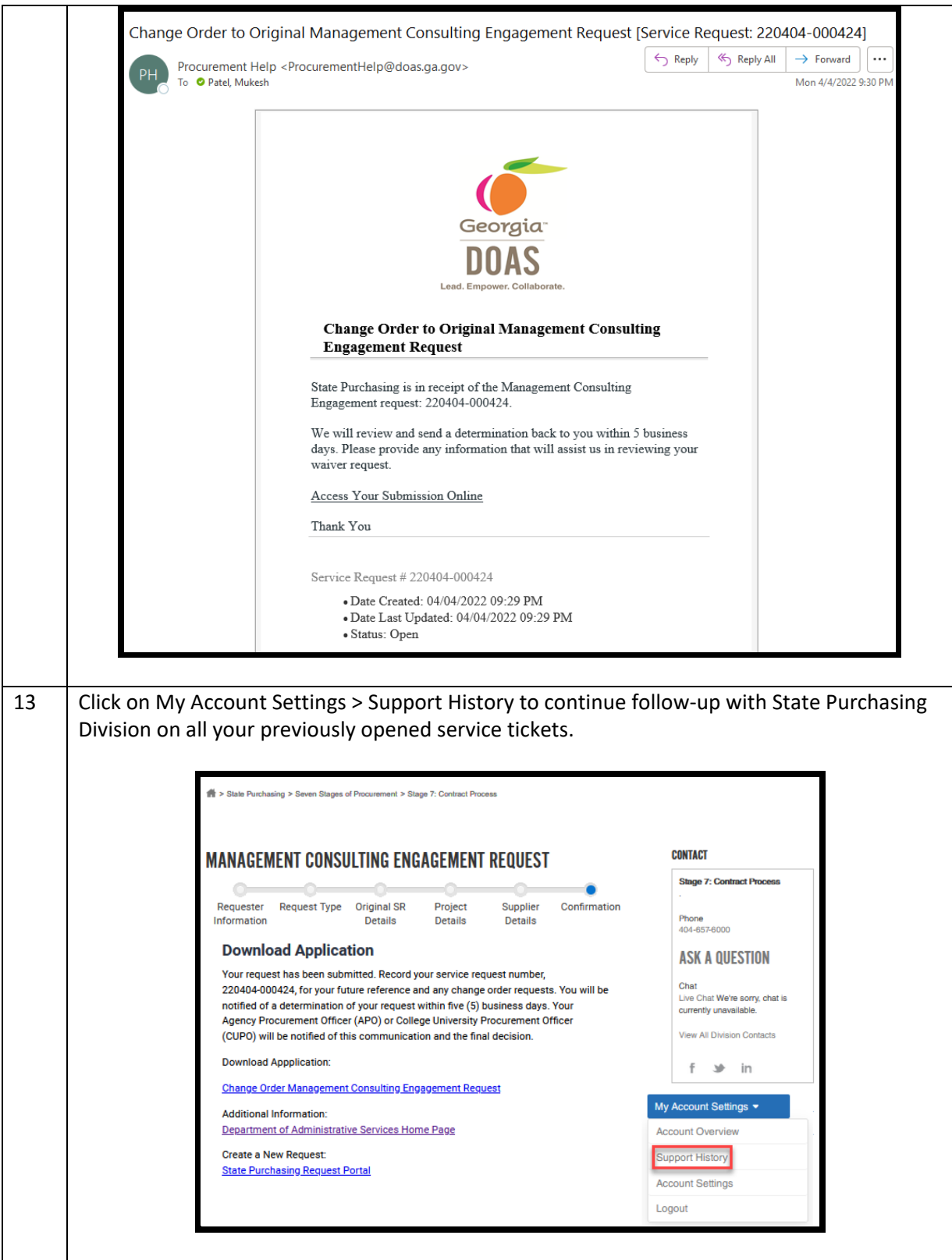

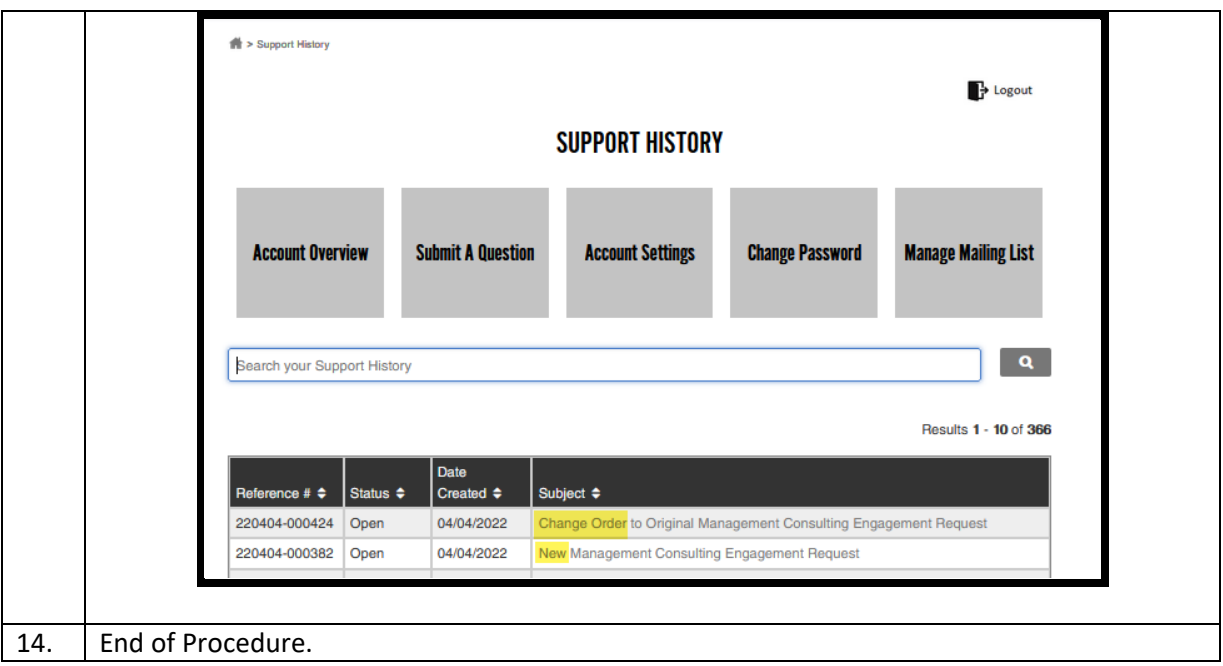